# Sources for Science

Ollie Bridle & Rachel Scanlon, February 2024

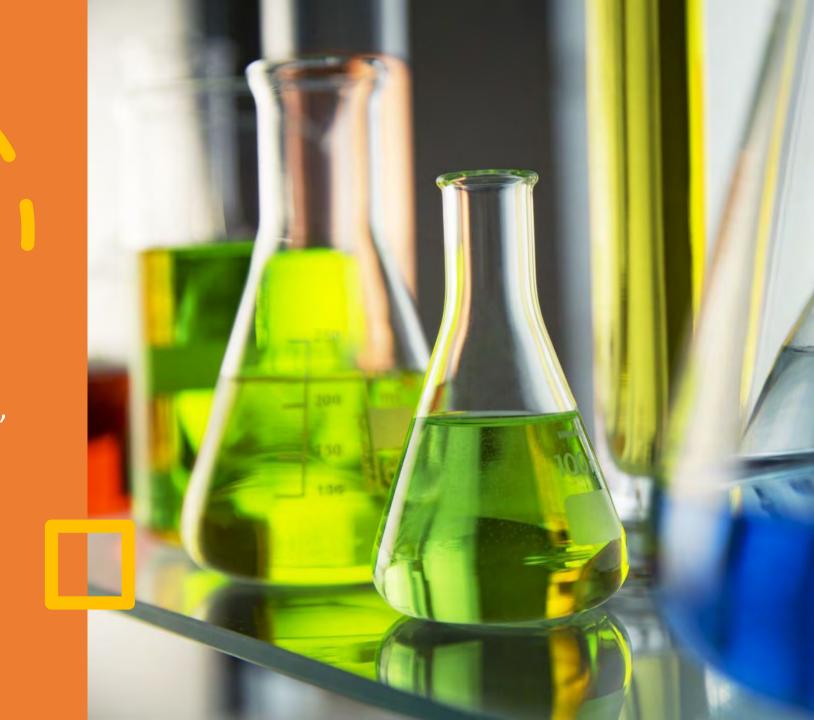

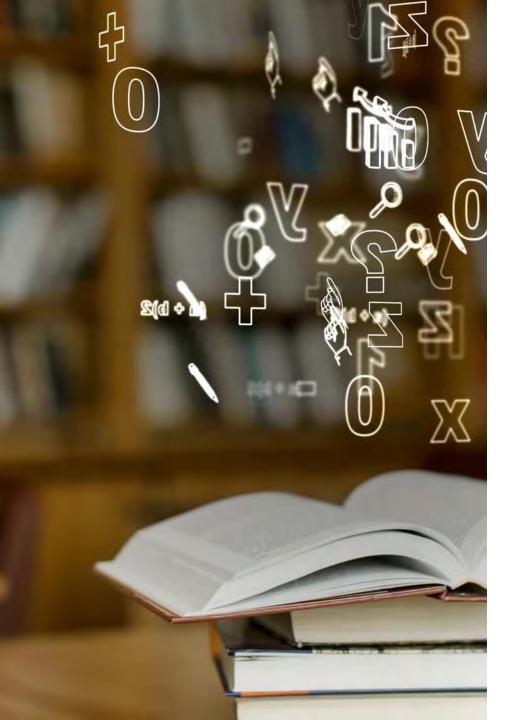

### Learning Objectives

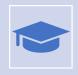

Be able to differentiate non-academic material from academic sources.

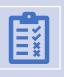

Be able to apply the CRAAP test to evaluating sources.

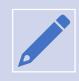

Understand the importance of referencing in academic work and apply basic referencing techniques.

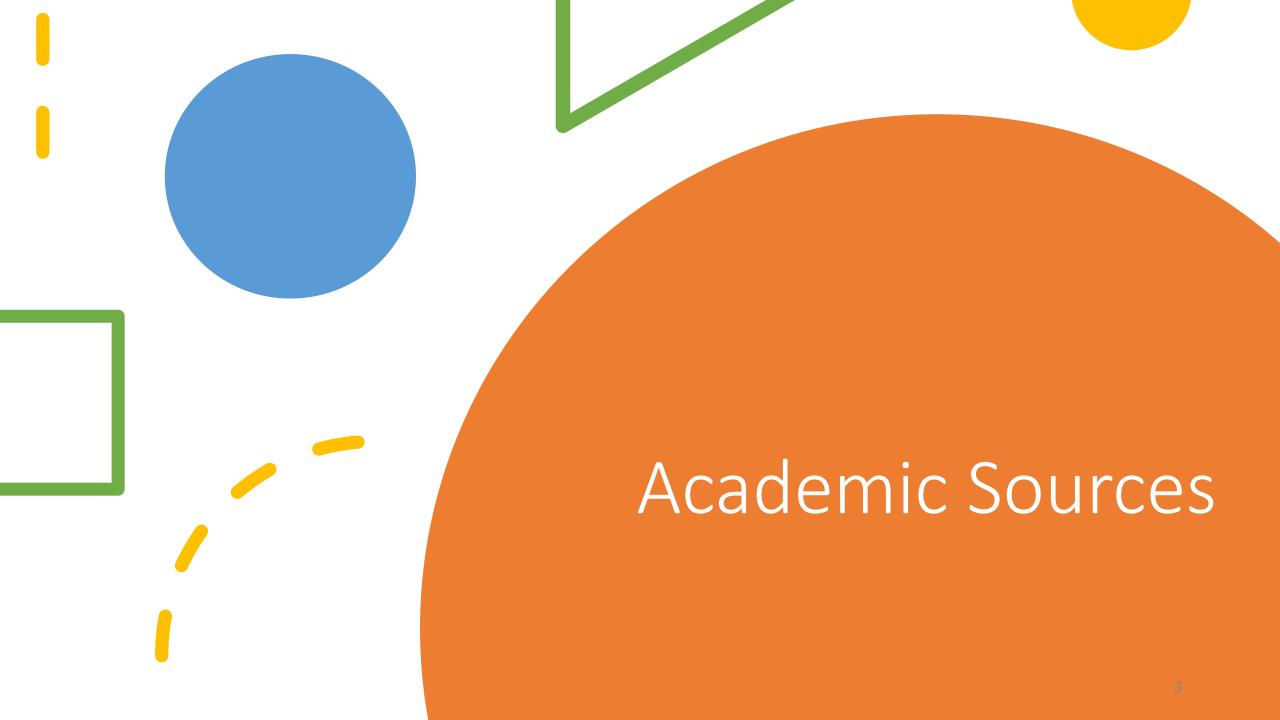

## What types of sources do you use to find information?

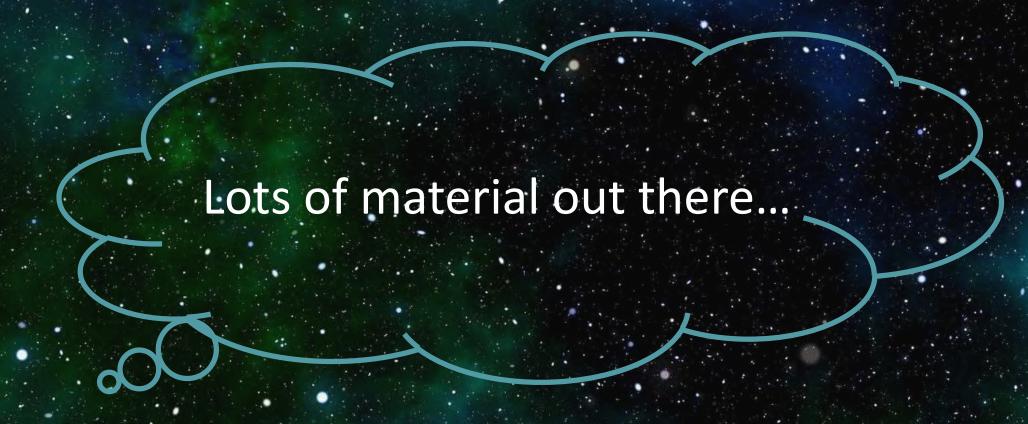

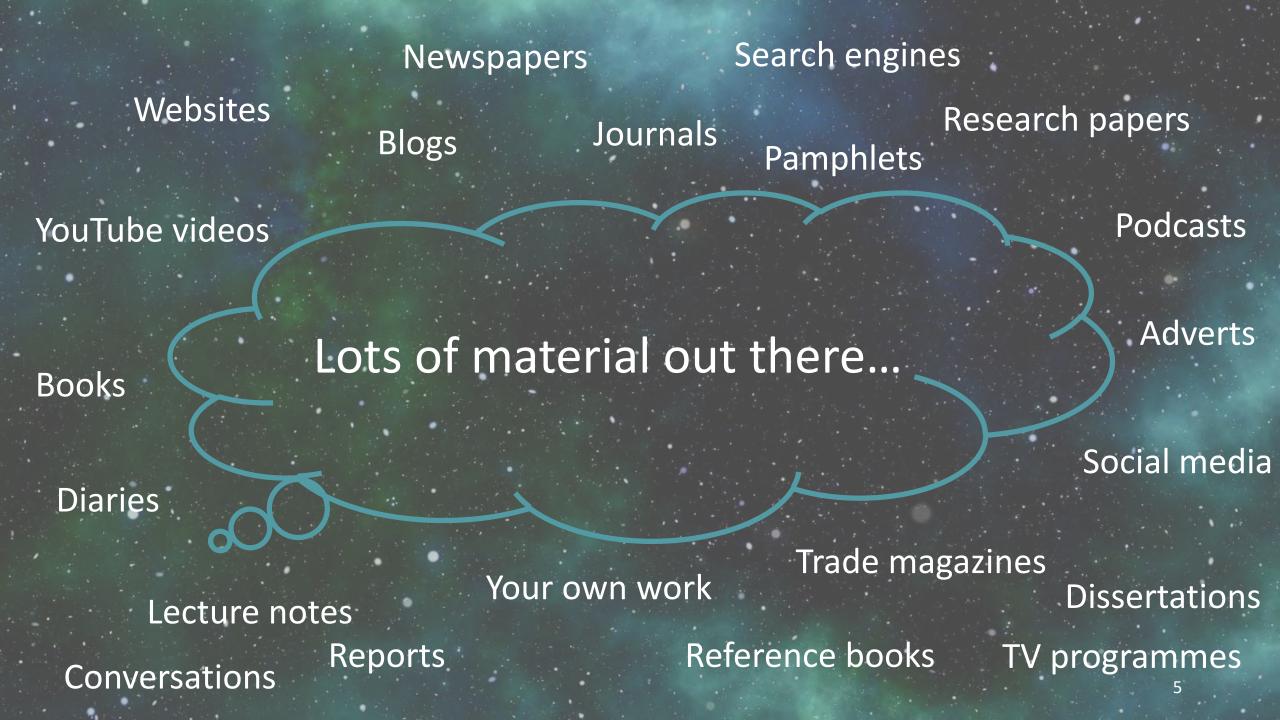

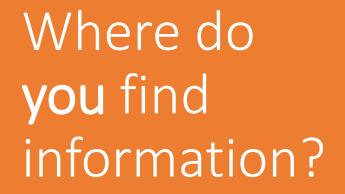

Imagine you have been asked to research an assignment or essay topic for your course.

Where would you go to carry out your research?

Tell us your answers in the Vevox poll.

## Types of sources - books

- Textbooks.
- Reference works.
- Often helpful for background reading, definitions or revising key theories.

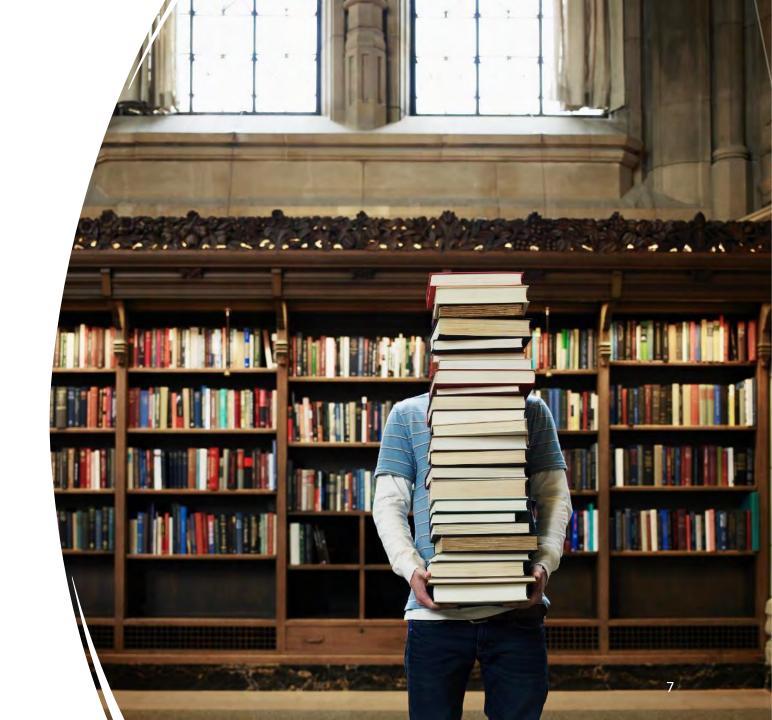

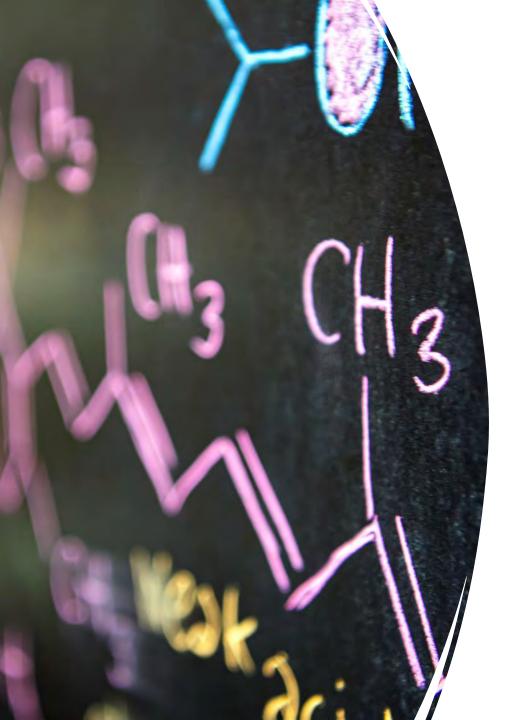

# Types of sources – journals/conferences

- Latest original scientific research.
- Scientific papers.
- Review articles.

## Types of sources - websites

- Lots of useful websites.
- Can be very up-to-date.
- Information quality is always an issue.
- You need to evaluate websites carefully – is it suitable for academic work?

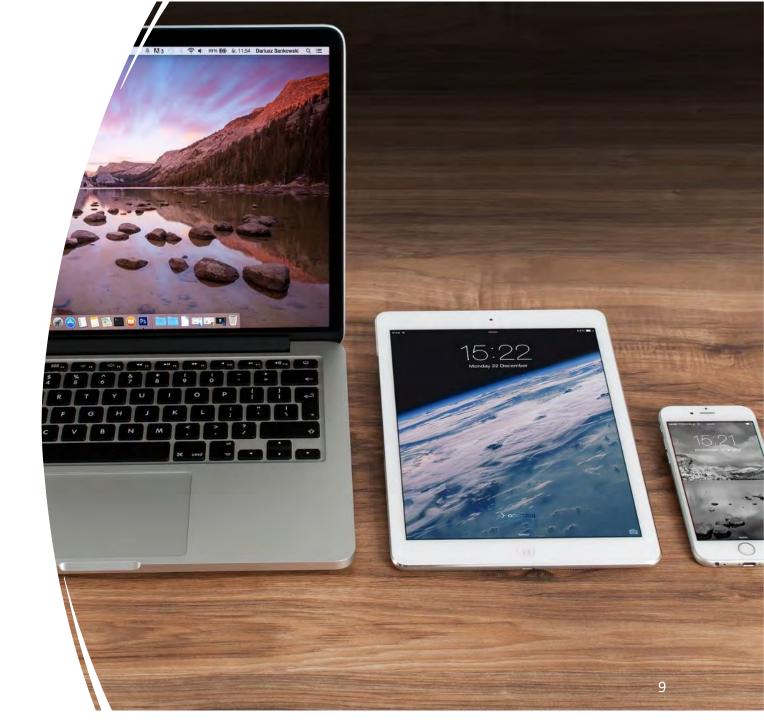

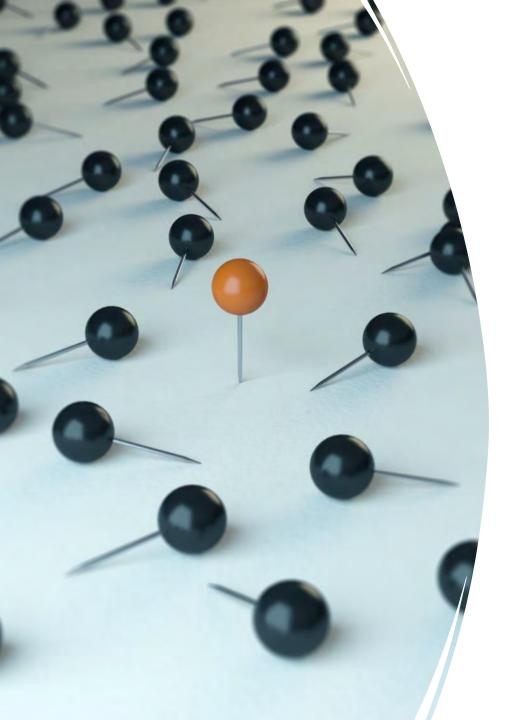

# Types of sources – databases

- Find papers and book chapters on any topic.
- Easily search millions of science papers.
- Fantastic for researching assignments and projects.
- Scopus and Web of Science are the most popular for the sciences.

Where to look for different things

Message – you probably won't find everything you need in one place!

| Books                   | Journal Articles<br>and Conference<br>Proceedings | Websites                |
|-------------------------|---------------------------------------------------|-------------------------|
| SOLO                    | Literature<br>databases                           | Search Engines          |
| Reading lists /<br>ORLO | SOLO Article<br>Search                            | Subject guides          |
|                         | Reading lists /<br>ORLO                           | Reading lists /<br>ORLO |
|                         | BrowZine                                          |                         |

## Reading Lists

- Reading lists help highlight key books, papers and websites.
- May be online (ORLO) or printed.
- Sometimes require a bit of interpretation!

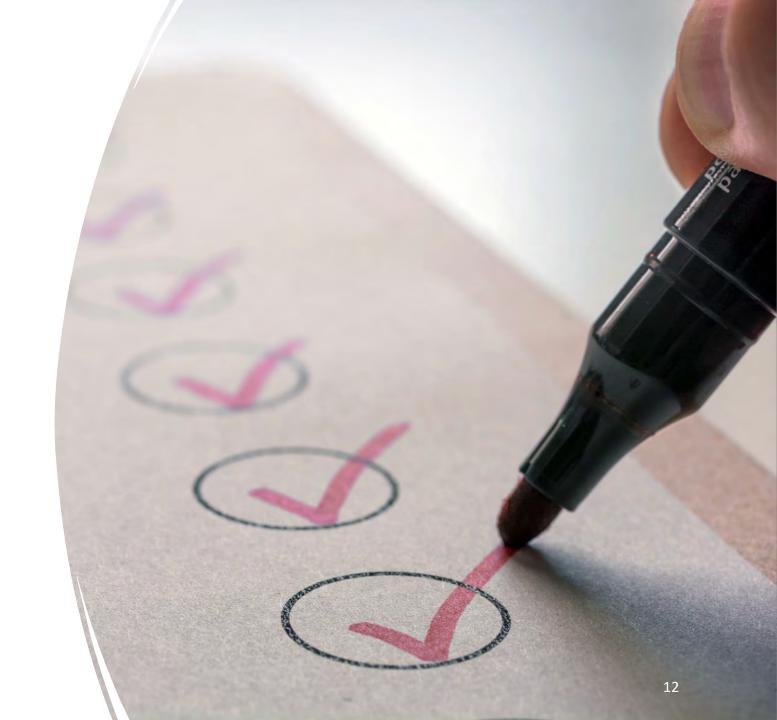

Webster, M., Chen Y-H., Stowell, J., Alhusaini, N., Sweet, T., Graveley, B., Coller, J., and Passmore, L. (2018) 'mRNA Deadenylation Is Coupled to Translation Rates by the Differential Activities of Ccr4-Not Nucleases'. *Molecular Cell* 70(6), 1089-1100

Webster, M., Chen Y-H., Stowell, J., Alhusaini, N., Sweet, T., Graveley, B., Coller, J., and Passmore, L. (2018) 'mRNA Deadenylation Is Coupled to Translation Rates by the Differential Activities of Ccr4-Not Nucleases'. *Molecular Cell* 70(6), 1089-1100

Webster, M., Chen Y-H., Stowell, J., Alhusaini, N., Sweet, T., Graveley, B., Coller, J., and Passmore, L. (2018) 'mRNA Deadenylation Is Coupled to Translation Rates by the Differential Activities of Ccr4-Not Nucleases'. *Molecular Cell* 70(6), 1089-1100

Webster, M., Chen Y-H., Stowell, J., Alhusaini, N., Sweet, T., Graveley, B., Coller, J., and Passmore, L. (2018) 'mRNA Deadenylation Is Coupled to Translation Rates by the Differential Activities of Ccr4-Not Nucleases'. *Molecular Cell* 70(6), 1089-1100

Webster, M., Chen Y-H., Stowell, J., Alhusaini, N., Sweet, T., Graveley, B., Coller, J., and Passmore, L. (2018) 'mRNA Deadenylation Is Coupled to Translation Rates by the Differential Activities of Ccr4-Not Nucleases'. *Molecular Cell* 70(6), 1089-1100

Webster, M., Chen Y-H., Stowell, J., Alhusaini, N., Sweet, T., Graveley, B., Coller, J., and Passmore, L. (2018) 'mRNA Deadenylation Is Coupled to Translation Rates by the Differential Activities of Ccr4-Not Nucleases'. *Molecular Cell* 70(6), 1089-1100

Authors Year Published Title of Article Title of Journal Volume, Issue and Page Numbers

You can search for the title on SOLO

You can search for the title of the journal in SOLO or BrowZine.

### Types of journal articles

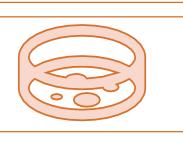

### **Primary research articles**

• Report the results of new studies or experiments. Give the latest scientific research.

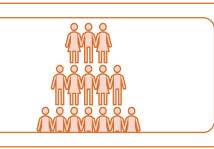

### **Review articles**

• Overview of existing knowledge on a subject by summarising existing research. Helpful for background reading. Do not report original findings.

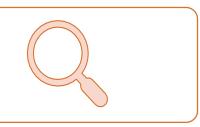

### **Systematic Reviews**

• Special type of review article which attempts to answer a very focused research question by collecting, synthesizing and evaluating the findings of every study available.

### Chatting Latin

- You may come across some unfamiliar terms and Latin abbreviations.
- Take a moment to give us a thumbs up on Teams if you're confident you know what the following phrases and abbreviations mean.

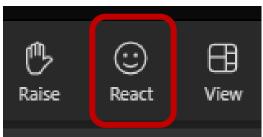

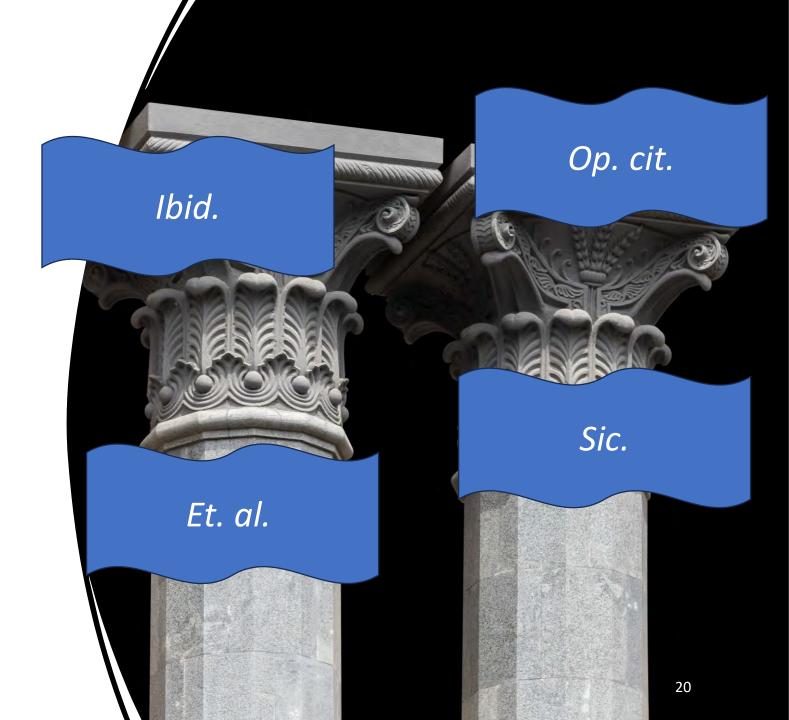

### Jargon Buster

- *Ibid. ibidem* 'In the same place', used to refer you back to a source that has just been mentioned.
- **Op. cit.** opera citato 'In the work already cited/mentioned', like *ibid*. this refers you back to a source that was recently mentioned.
- **Et al.** et alii 'and others / and the rest of them', used to abbreviate a long list of authors in a citation for a source written by many people.
- **Sic.** sic erat scriptum 'Thus was it written / It was written this way', often used in quotations which contain spelling or grammatical mistakes in the original source. Sic. denotes that the error is in the original text. 'A surprising range of animals thrive in a dessert [sic.] ecosystem.' (Dalgleish, 1998, p.37).

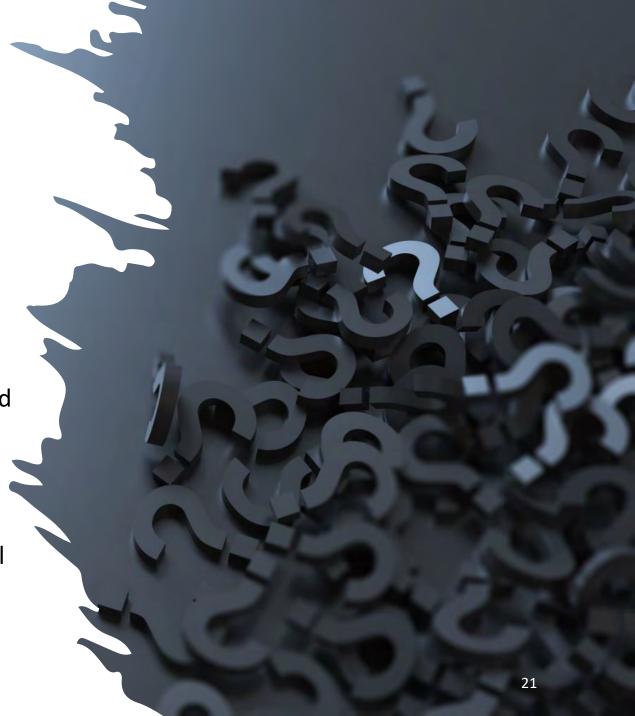

## Top Tip

You probably won't find everything you need in one place!

Look around, try different resources.

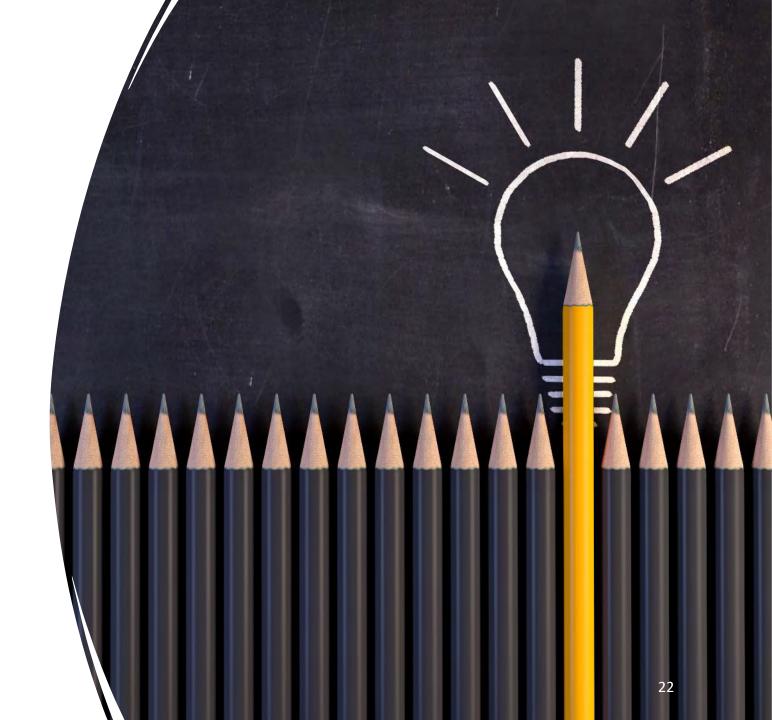

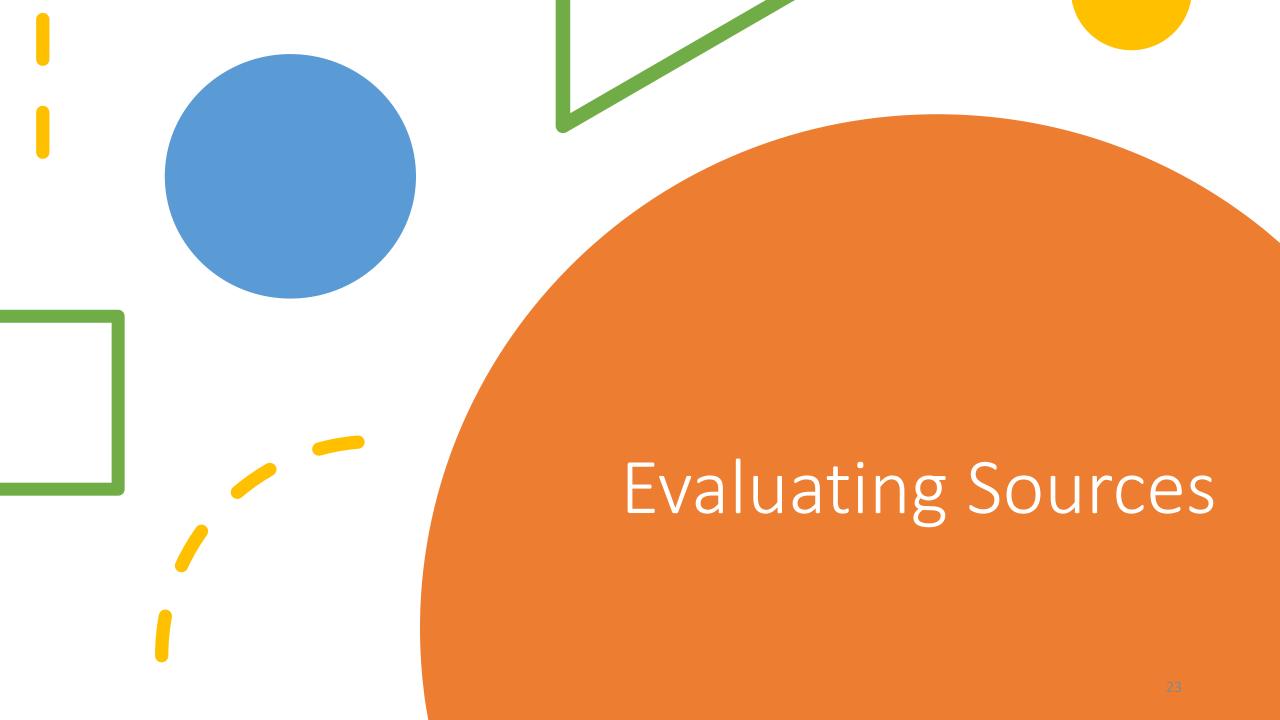

# Why bother evaluating sources?

Avoids including inaccurate, false or incomplete information in assignments

Back
up assignments
with good
quality evidence

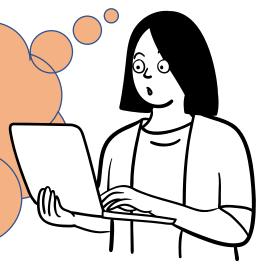

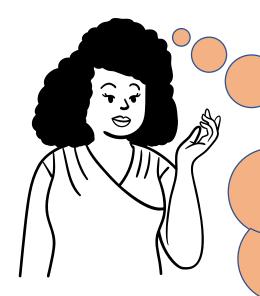

Builds skills to sort reliable information from the rest – useful in any context!

### About Peer review

• Academic journals usually use a **peer review** process to provide a level of 'quality control' on research papers they publish.

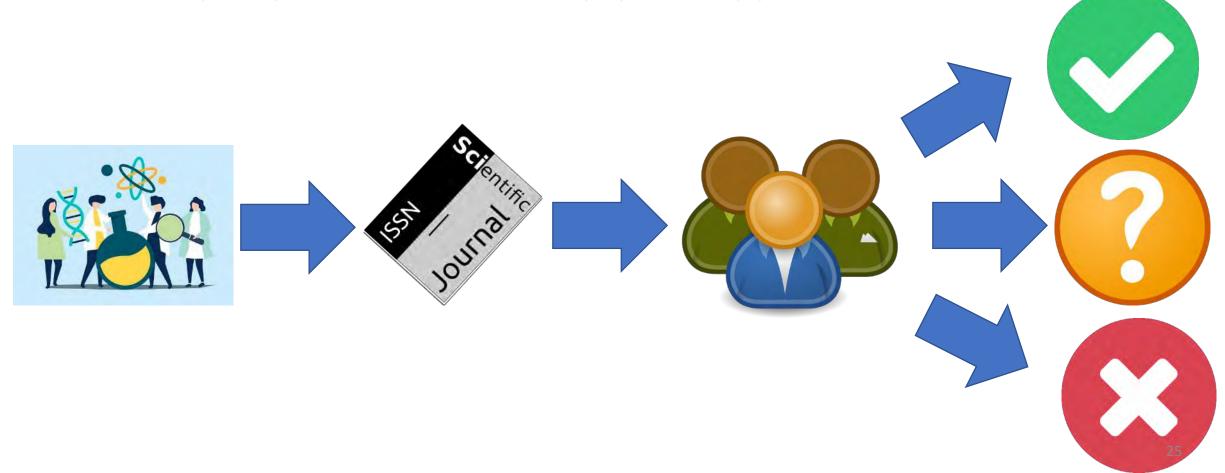

### Do you recognise this paper?

Wakefield A, Murch S, Anthony A, et al. (1998) 'Ileal-lymphoid-nodular hyperplasia, non-specific colitis, and pervasive developmental disorder in children.' *The Lancet* 351 (9103): 637–41.

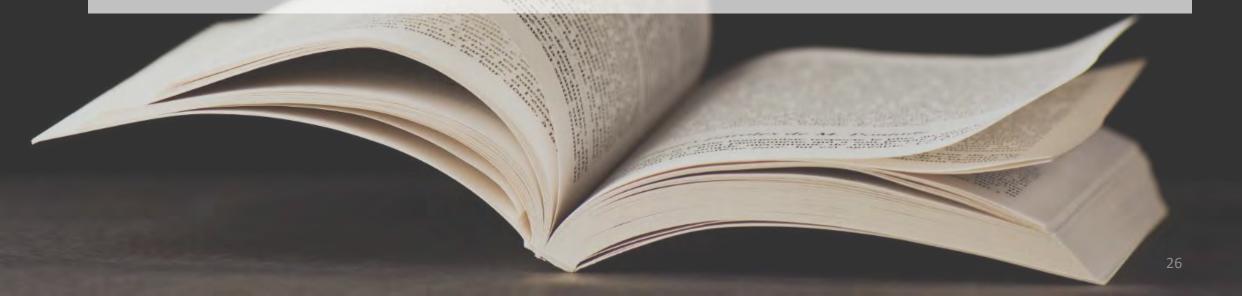

### Do you recognise this paper?

This is the redacted article from the Lancet that erroneously linked the MMR autism to vaccines.

Published papers may be retracted if they contain serious errors.

Research reported in papers can be criticised.

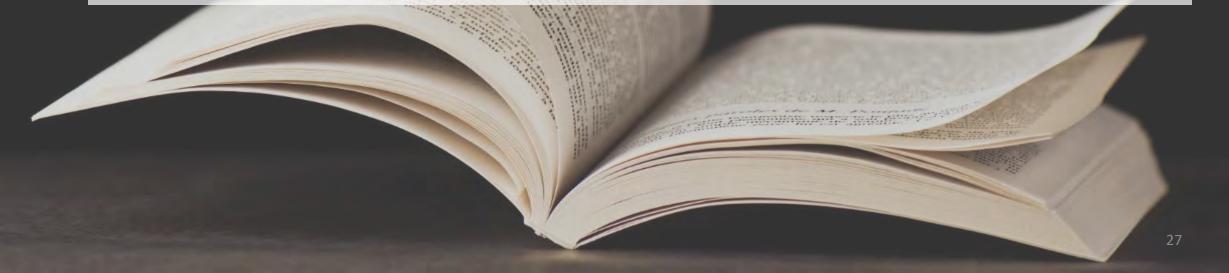

### Introducing the CRAAP test

### Currency

Do you need recent information, or will older information still be useful? Can you be certain when the source was written?

### Relevance

Does the information relate to your topic?

Is it the right depth for your work? Is it aimed at an academic audience?

## **Authority**

Who wrote it? What are their qualifications? Are they an expert on the subject? If you cannot find who (either a person or an organisation) wrote something, assessing its reliability can be difficult.

### Accuracy

Has clear evidence been provided? Does it fit with what you know? Can you back it up with other sources? Is the level of detail sufficient?

### Purpose

Why was it written? Is the author likely to be biased?

Is the information fact or opinion? Are there commercial or political motivations?

### Applying the CRAAP test

 We would like you to try applying the CRAAP test principles to the following website – www.dhmo.org

 We will collect your ideas on a Padlet.

• <a href="https://tinyurl.com/CRAAPExercise">https://tinyurl.com/CRAAPExercise</a>

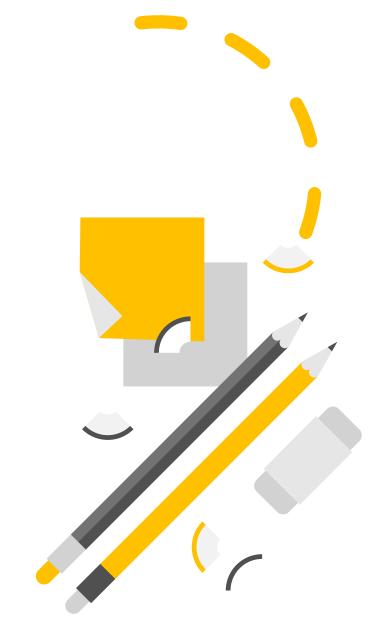

### What about AI?

- ChatGPT, Gemini, Claude AI, Microsoft Co-Pilot and Elicit.
- Poor at giving factually correct answers.
- Often provide references to nonexistent sources.
- Can't replace, careful, critical reading and thinking.
- Fact-check answers from AI tools!
- More guidance here - <u>https://www.ox.ac.uk/students/acade</u> <u>mic/guidance/skills/ai-study</u>

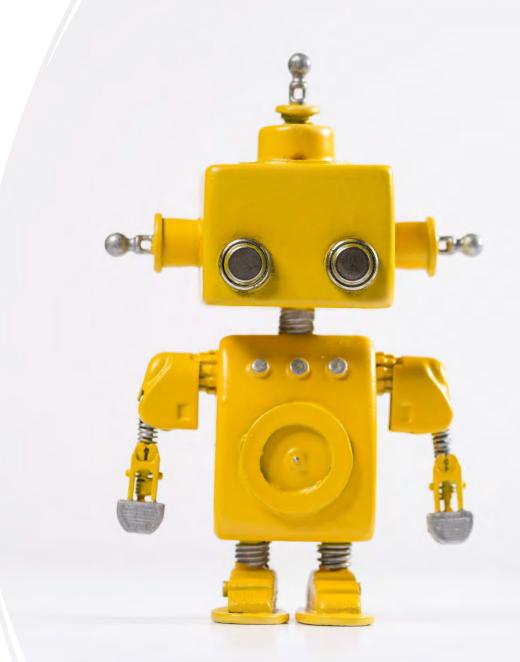

## Top Tip

Don't believe everything you read!

Always look at the primary literature! Go to the start of the chain.

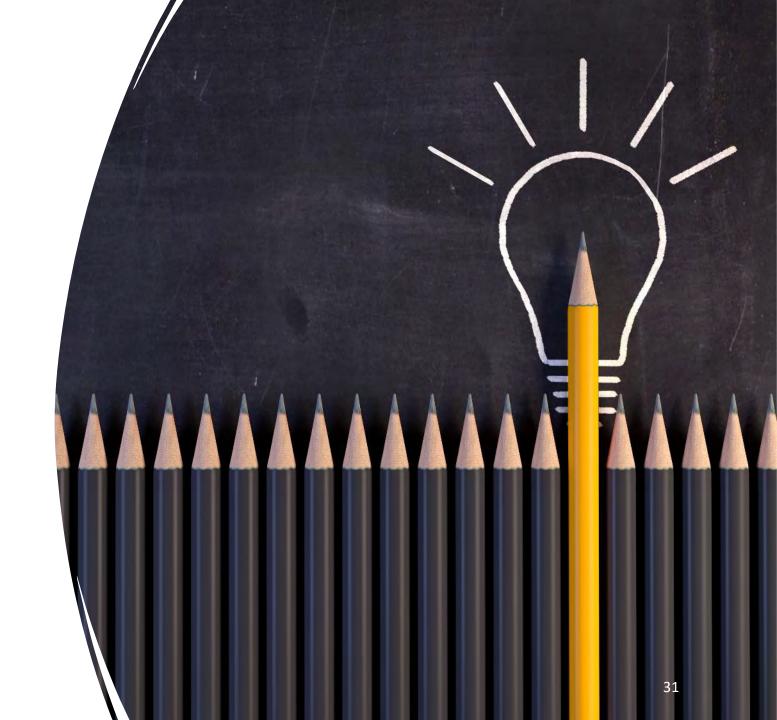

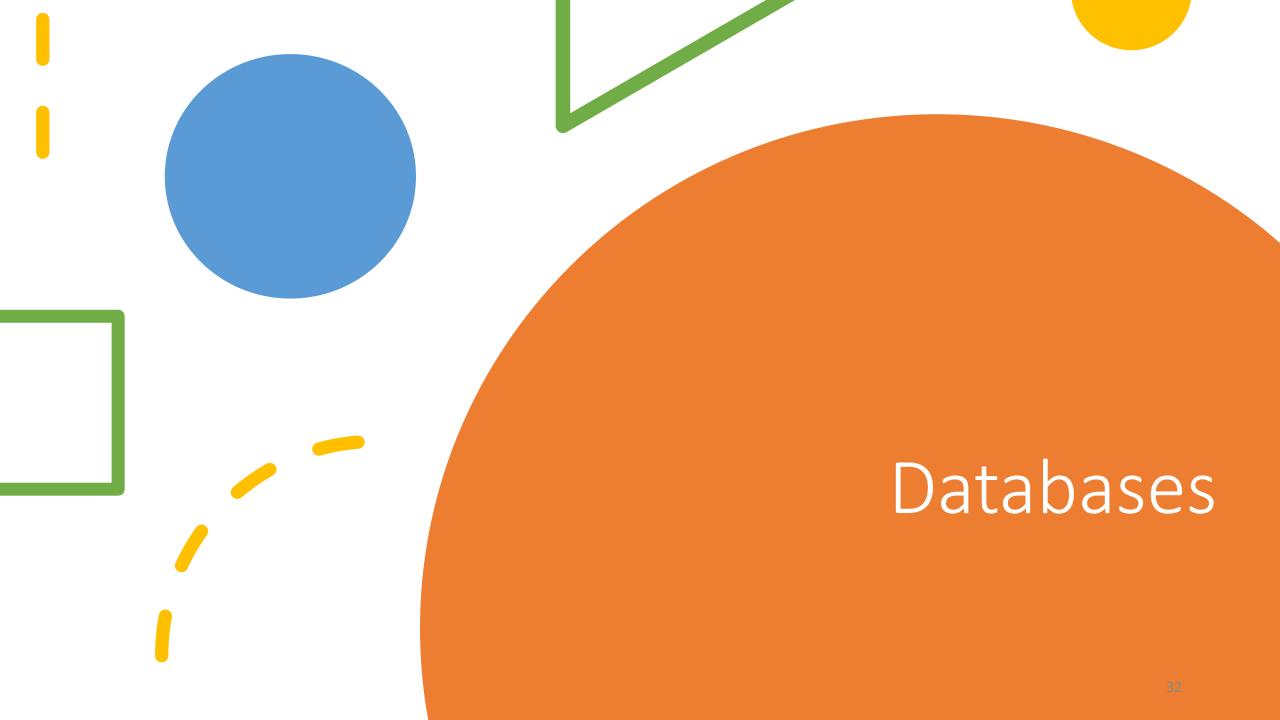

### SCOPUS Contents

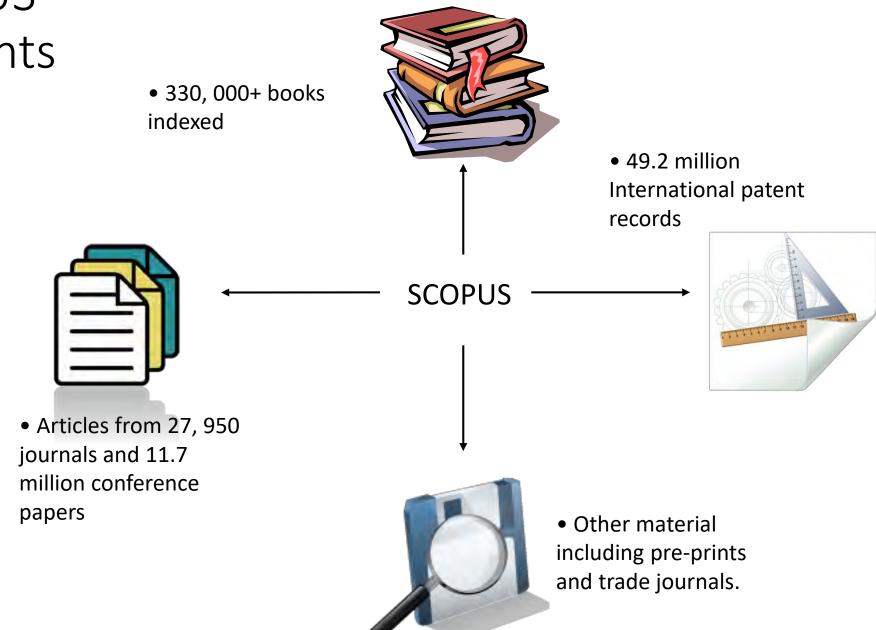

### Finding databases

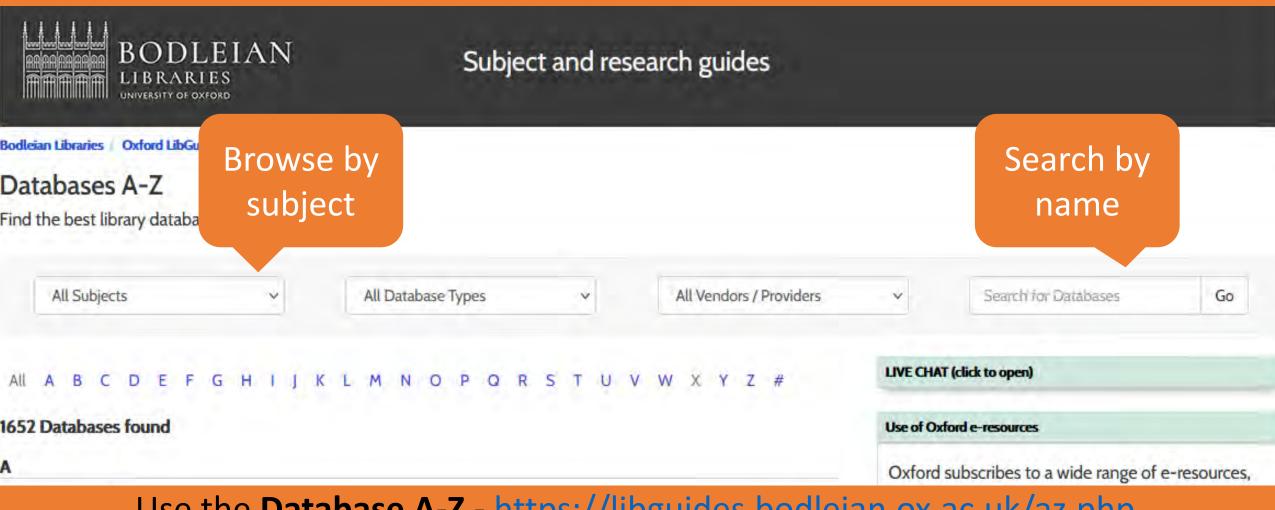

Use the Database A-Z - https://libguides.bodleian.ox.ac.uk/az.php

AB Imperio Remember:

licence agreements.

34

### Information about databases

### Web of Science

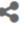

more...

### Web of Science Core Collection

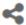

less...

Alternative names: WOS; Web of Knowledge; WoK. Web of Science provides seamless access to the Science Citation Expanded®, Social Sciences Citation Index®, and Arts & Humanities Citation Index™.

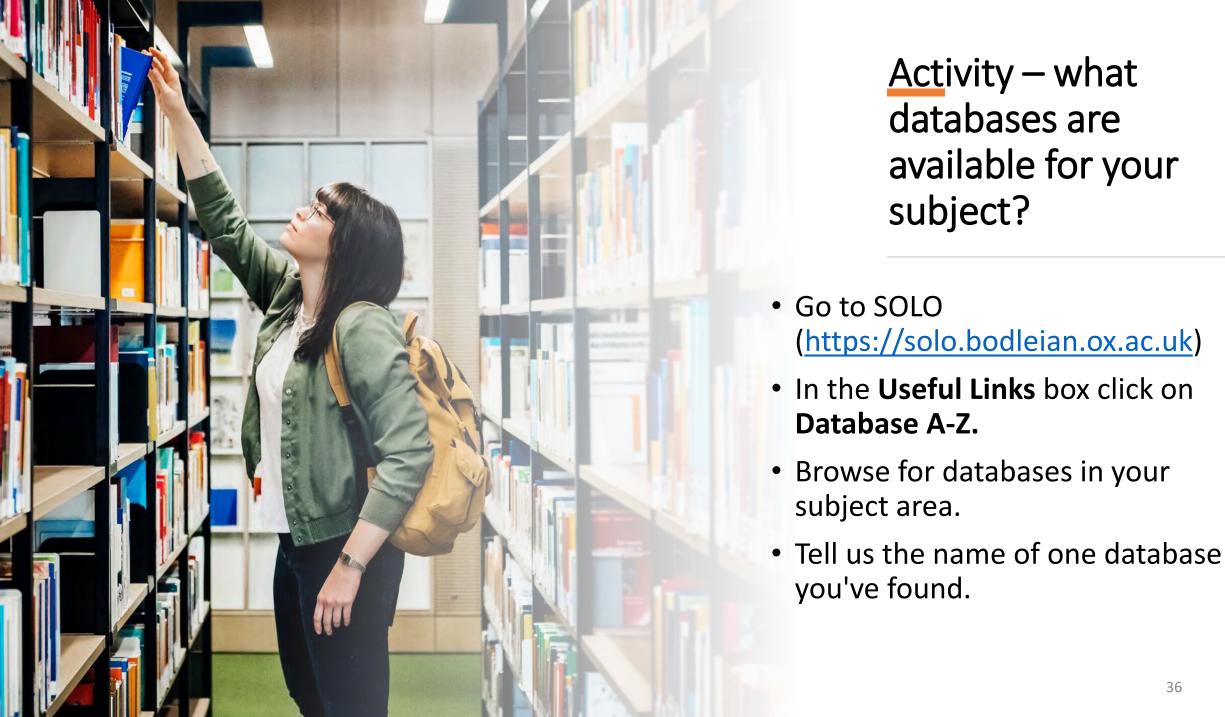

## Google Scholar Advantages and Disadvantages

| Advantages                                              | Disadvantages                                                      |
|---------------------------------------------------------|--------------------------------------------------------------------|
| Quick and easy to use                                   | Indiscriminate – picks up non-academic<br>material                 |
| Good coverage of major journals and recent publications | Harder to do a detailed search                                     |
| Understands basic Boolean logic                         | Unclear how Google creates its search results.                     |
| Can link directly to subscribed Oxford e-resources      | Metadata often incomplete and older material is sometimes missing. |
| Basic sorting by date or subject                        | Few sorting and refining options                                   |

## Google Scholar at Oxford

Selecting **Settings** from the top of the **Google Scholar Home Page** 

Select Library Links

Searching for **University of Oxford** and selecting it from the list

Saving your settings

You will now see 'Find it @ Oxford' links next to items in your Google Scholar results that you can use to access the full-text provided by library subscriptions.

Cross-system comparisons of soil nitrogen transformations and nitrous oxide flux in **tropical forest ecosystems** 

Find it @ Oxford

PA Matson, PM Vitousek - Global Biogeochemical Cycles, 1987 - Wiley Online Library
Abstract Soil nitrogen transformations and nitrous oxide flux across the soil-air interface
were measured in a range of **tropical forest** sites in Costa Rica, Brazil, and Hawaii. Nitrogen

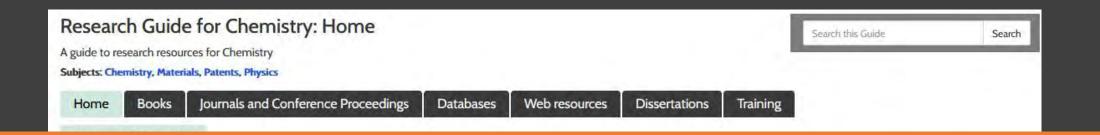

### Look up your subject guide. Who's your subject librarian?

- · SOLO
- Search SOLO, the University's resource discovery tool, for print and ebooks at Oxford. You can search by author, title or subject and limit to a specific library or online resources.
- SOLO user guide

If you need help with SOLO take a look at this guide for tips on searching managing results and using your SOLO account

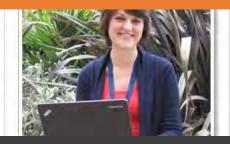

#### Subject Guides

- User friendly guides to library resources.
- You can find the guide for your subject here https://libguides.bodleian.ox.ac.uk/subjects

# Top Tip

- Try it yourself.
- Take time to learn to use the databases for your subject.
- Ask a Subject Librarian.

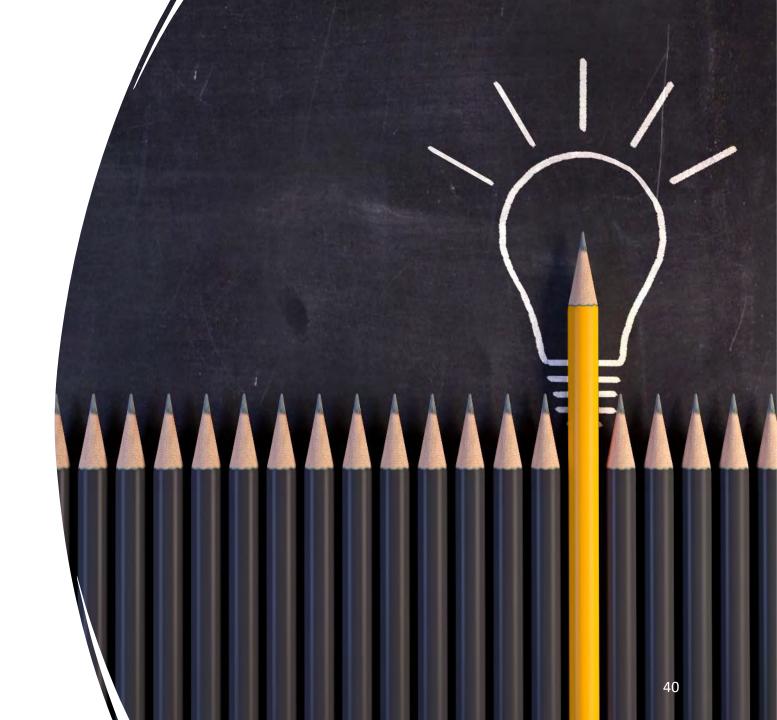

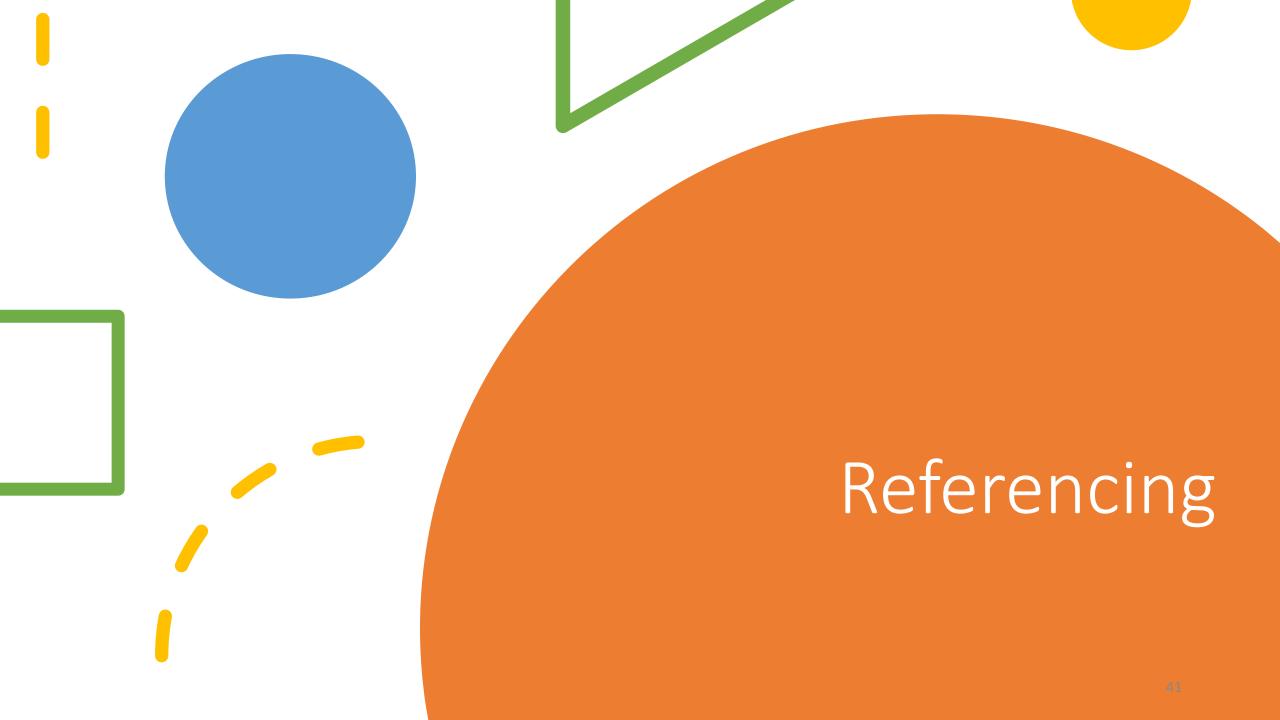

## What does 'referencing' mean?

Source:

Information:

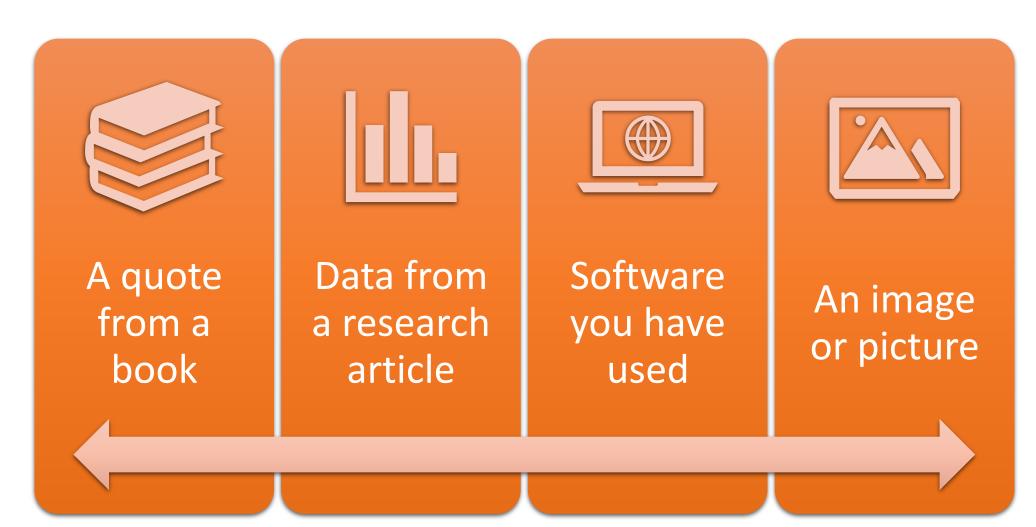

# Why do we need to reference?

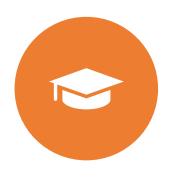

Supports your arguments with evidence and examples

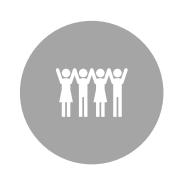

Gives others **credit** and **recognition** for their work

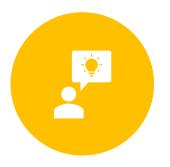

**Avoids plagiarism,** by clearly showing where you have used the ideas of others

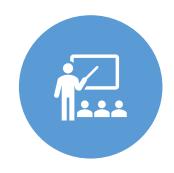

Demonstrates the **quality** of resources you have used and your own **knowledge** of the subject

### In-text citations and Reference List

Essay Assignment

The programming language C was first developed in the systems (Kernighan & Ritchie, 1988, p. 1). The language

A full **reference** at the end of the document contains the information required to describe the source

An in-text **citation** to a source is included in the main text

### References

(1988). *The C programming language* (2<sup>nd</sup> ed.). Prentice

## Different Citation Styles

There are many different citation styles but there are two broad types:

- Author-Date
  - Harvard, APA
- Numbered In-Text
  - Chicago, IEEE, Nature

### Cite Them Right

- Available as book or website.
- Covers several basic citation styles.
- shows how to cite different item types from conference proceedings to social media.
- https://www.citethemrightonline.com/Home

### Department Handbook

Your department will have guidance on the style they use.

### An Example:

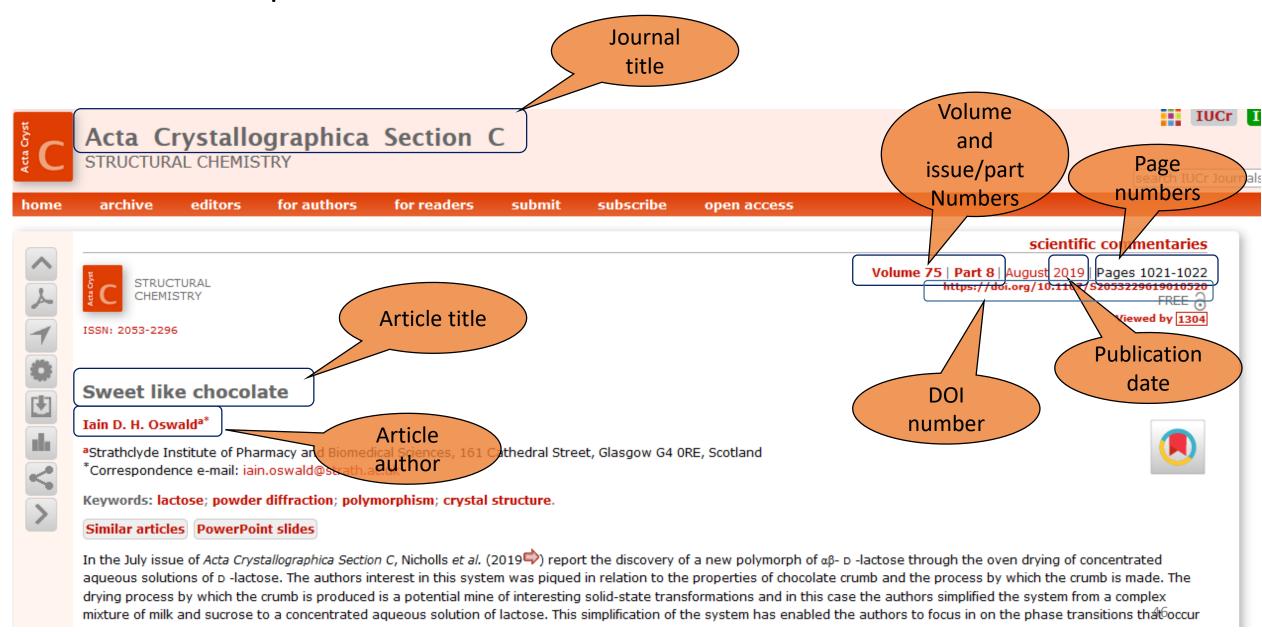

# Reference Managers

- Reference management software helps you store and organise your references.
- They can create in-text citations and reference lists.
- Can save you time when writing.
- Different software packages are available.
- EndNote and RefWorks are free for University members.
- Find out more -<a href="https://libguides.bodleian.ox.ac.uk/reference-management">https://libguides.bodleian.ox.ac.uk/reference-management</a>

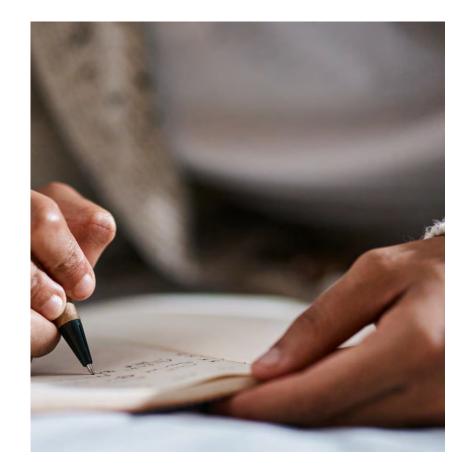

# Top Tip

- Get familiar with your department's preferred referencing style.
- Record authors, titles, publishers, years, page numbers, EVERYTHING

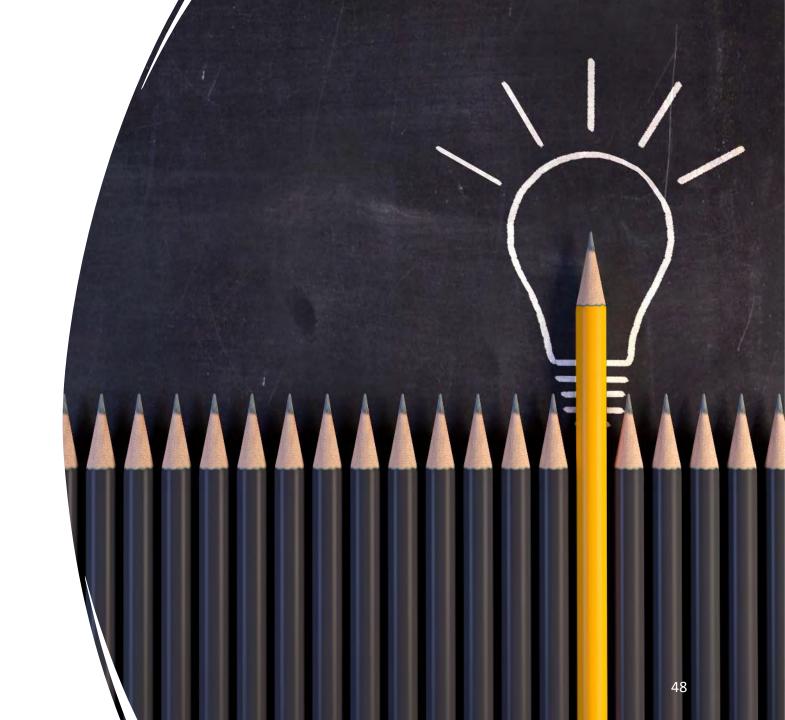

### Other Research Skills Training

#### **IT Services courses**

- Courses in using Stats packages, programming and advanced techniques with Word to help you manage your thesis writing.
- LinkedIn Learning online video tutorials for developing IT Skills.
- https://www.it.ox.ac.uk/it-training

#### iSkills

- Run by the libraries.
- Include everything from catalogue searching to reference management and open access publishing.
- https://www.bodleian.ox.ac.uk/ask/workshops#/

#### **One-to-One Consultations**

- Any help you need using library services or resources, just ask a Subject Librarian.
- <a href="https://www.bodleian.ox.ac.uk/ask/subject-librarians">https://www.bodleian.ox.ac.uk/ask/subject-librarians</a>

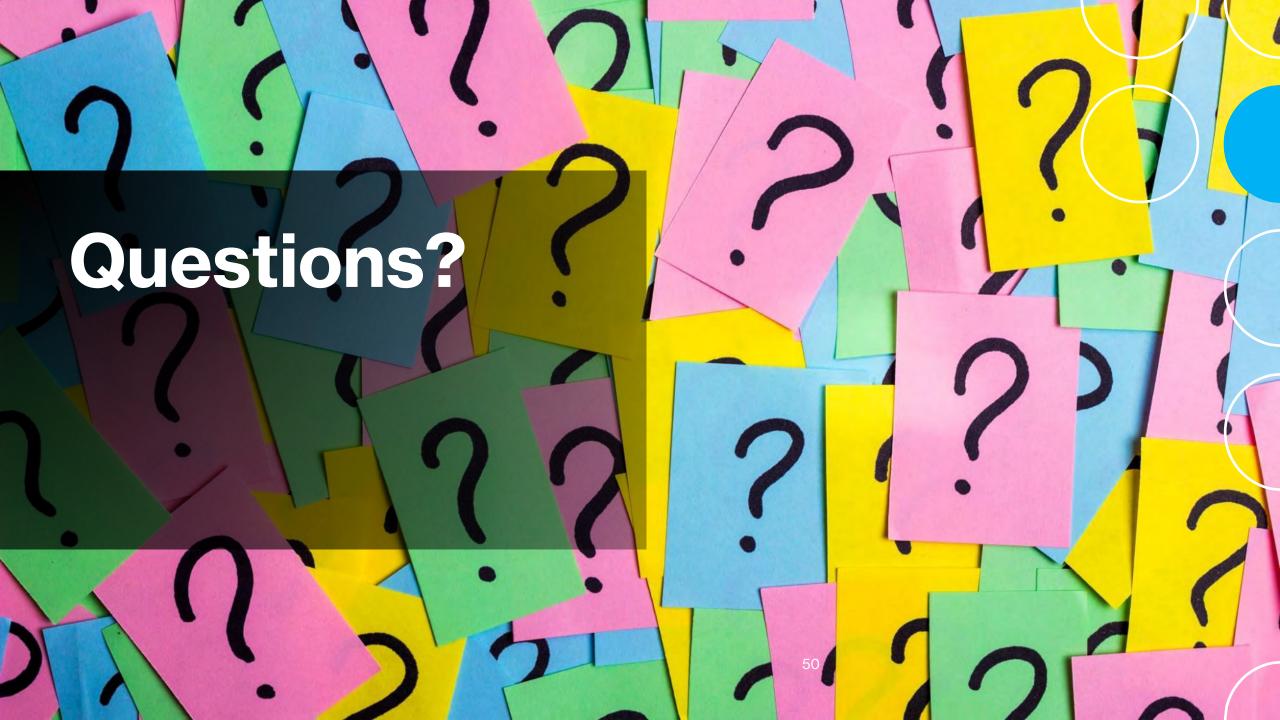